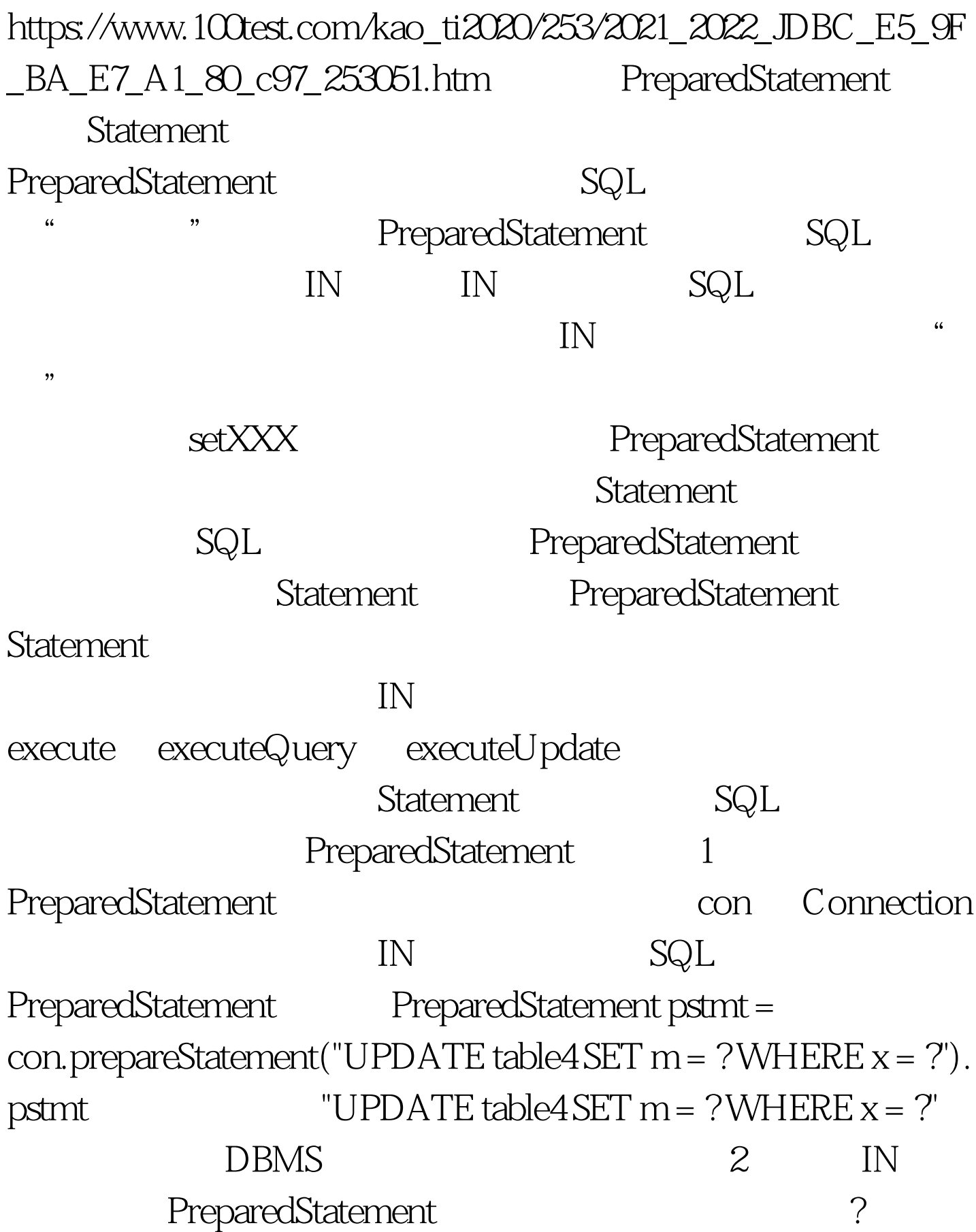

 $\text{setxxx}$   $\text{XXX}$ 

wa setting long, we have a setting long, we have a long, we have a long,  $\sim$ 

setLong setXXX

## 123456789

100000000:pstmt.setLong(1, 123456789).pstmt.setLong(2,  $100000000$ .

## clearParameters

PreparedStatement

PreparedStatement Statement pstmt PreparedStatement , which is a set of the contract of the contract of the pstmt pstmt 10 to the pstmt pstmt of  $\mathbb{R}^n$  $Hi''$  for  $\alpha$  0  $\alpha$ pstmt.setString(1, "Hi").for (int  $i = 0$  i pstmt.setInt(2, i). int rowCount = pstmt.executeUpdate $()$ .} 3 IN setXXX XXX Java  $\rm JDBC$   $\rm SQL$   $\rm Java$ DBC DBCGuide § 86.2 Java JDBC " PreparedStatement 象 pstmt 的第二个参数设置为 44,Java 类型为 short

pstmt.setShort(2, 44). 44 DBC SMALLINT Java short  $IN$  Java  $J\!D\!B\!C$  and  $J\!D\!B\!C$ JDBC SMALLINT setByte JDBC TINYINT

TINYINT SMALLINT 100Test

www.100test.com